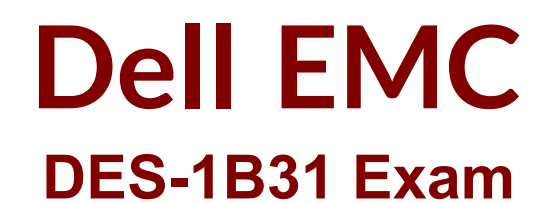

**Specialist - Systems Administrator, Elastic Cloud Storage (ECS) Exam**

> **Questions & Answers Demo**

# **Version: 8.0**

## **Question: 1**

What is the minimum number of nodes required to configure an ECS storage pool?

A. 2

B. 4

C. 6

D. 8

**Answer: B**

Reference:

[https://www.emc.com/techpubs/ecs/ecs\\_configure\\_single\\_multi\\_site-1.htm](https://www.emc.com/techpubs/ecs/ecs_configure_single_multi_site-1.htm)

## **Question: 2**

An organization is planning to integrate many S3 client applications with ECS. The applications are using

virtual host style addressing for bucket identification.

What configuration should the storage administrator use?

A. Apply the DNS host record and create the needed base URL on ECS Make the needed changes to the S3 client configuration file B. Apply the DNS wild card record and the host record for the load balancer

Install the needed SSL certificate on the load balancer

C. Apply the DNS wild card record and the host record for the load balancer Create the needed base URL on ECS

D. Apply the DNS wild card record and the host record for the load balancer Install the needed SSL certificate on the ECS nodes

**Answer: C**

Reference: [https://www.emc.com/techpubs/ecs/ecs\\_use\\_s3\\_apps\\_with-1.htm](https://www.emc.com/techpubs/ecs/ecs_use_s3_apps_with-1.htm)

## **Question: 3**

What is the difference between S3 authentication signature version 2 and S3 authentication signature version 4?

A. Version 2 uses a shared secret and access key ID Version 4 uses the date/region algorithm B. Version 2 uses HMAC algorithm Version 4 uses the credentials scope algorithm C. Version 2 uses a namespace based signature Version 4 uses HMAC algorithm D. Version 2 uses the secret key to sign the request Version 4 uses a signing key

**Answer: B**

### **Question: 4**

A storage administrator is trying to create a new bucket using s3curl.pl. They use a URL pointing to their load balancer. The SSL connection is terminated on the load balancer. What port number should be used at the command line?

- A. 9020
- B. 9021
- C. 9023
- D. 9025

**Answer: A**

### **Question: 5**

A storage administrator enquires about ECS access to S3, NFSv3, and HDFS. What should be your response?

- A. ECS offers simultaneous access to S3, NFSv3, and HDFS
- B. ECS offers access to S3, NFSv3, and HDFS but not simultaneously
- C. ECS offers access to S3 and accesses NFSv3 and HDFS via third-party tools
- D. ECS offers simultaneous access to S3 only

**Answer: A**

Reference:

<https://hk.emc.com/collateral/solution-overview/h14732-ecs-so.pdf>? isKoreaPage=false&domainUrlForCanonical=https%3A%2F%2Fhk.emc.com

#### **Question: 6**

Which tool is used for Application Cliplist generation?

A. JCenteraVerify B. CUA

C. JCASScript D. CenteraExerciser

**Answer: A**

Reference:

[http://pages.cs.wisc.edu/~dewitt/includes/queryopt/API\\_Reference\\_Guide\\_069001185\\_A03.pdf](http://pages.cs.wisc.edu/~dewitt/includes/queryopt/API_Reference_Guide_069001185_A03.pdf)

## **Question: 7**

Which ECS feature allows it to aggregate multiple small data objects queued in memory and then write them in a single disk operation?

- A. Box-carting
- B. Chunk management
- C. Meta-data management
- D. Erasure coding

**Answer: A**

Reference: [https://repository.usc.edu/sites/repository.usc.edu/files/ecs\\_overview.pdf](https://repository.usc.edu/sites/repository.usc.edu/files/ecs_overview.pdf)